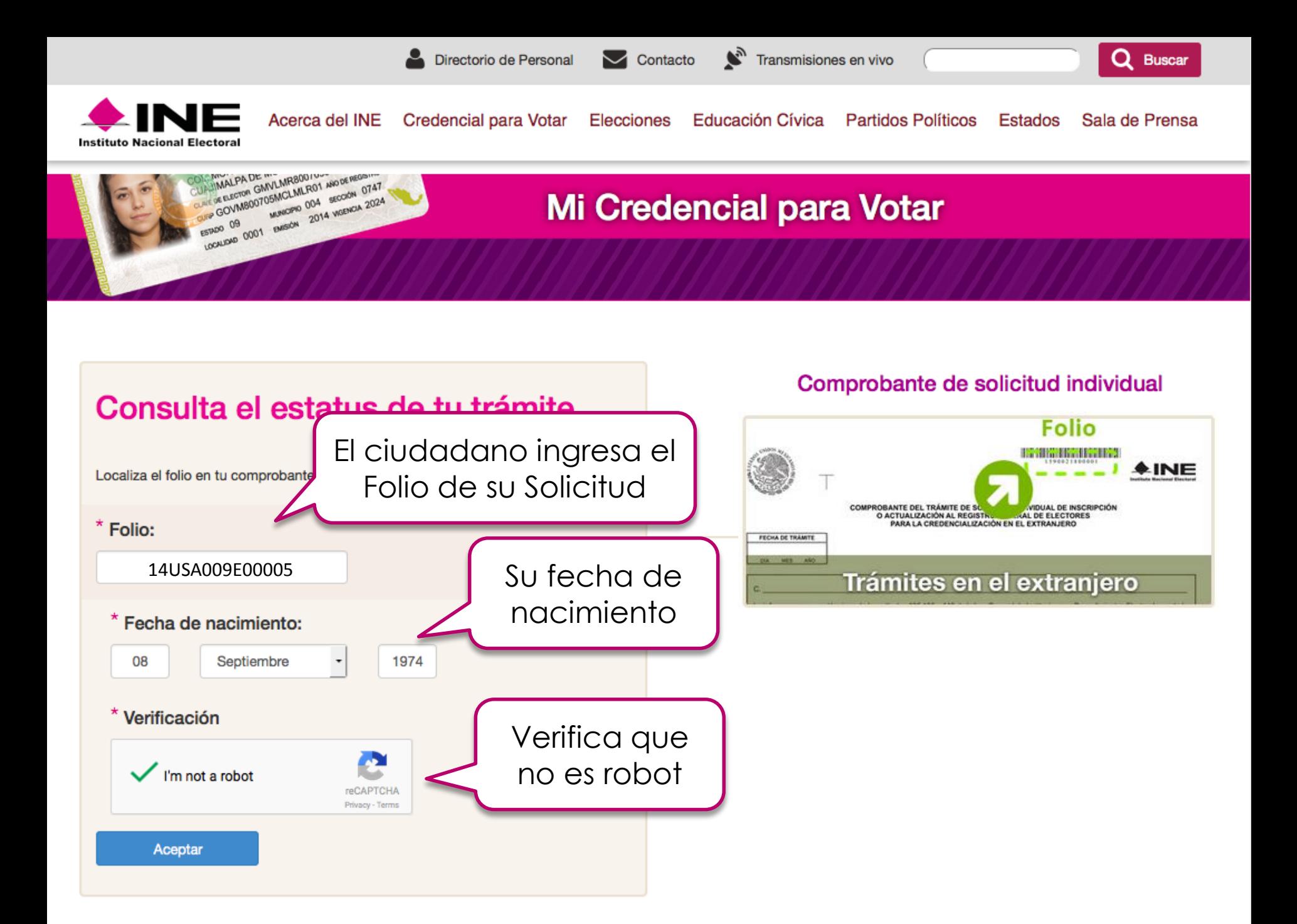

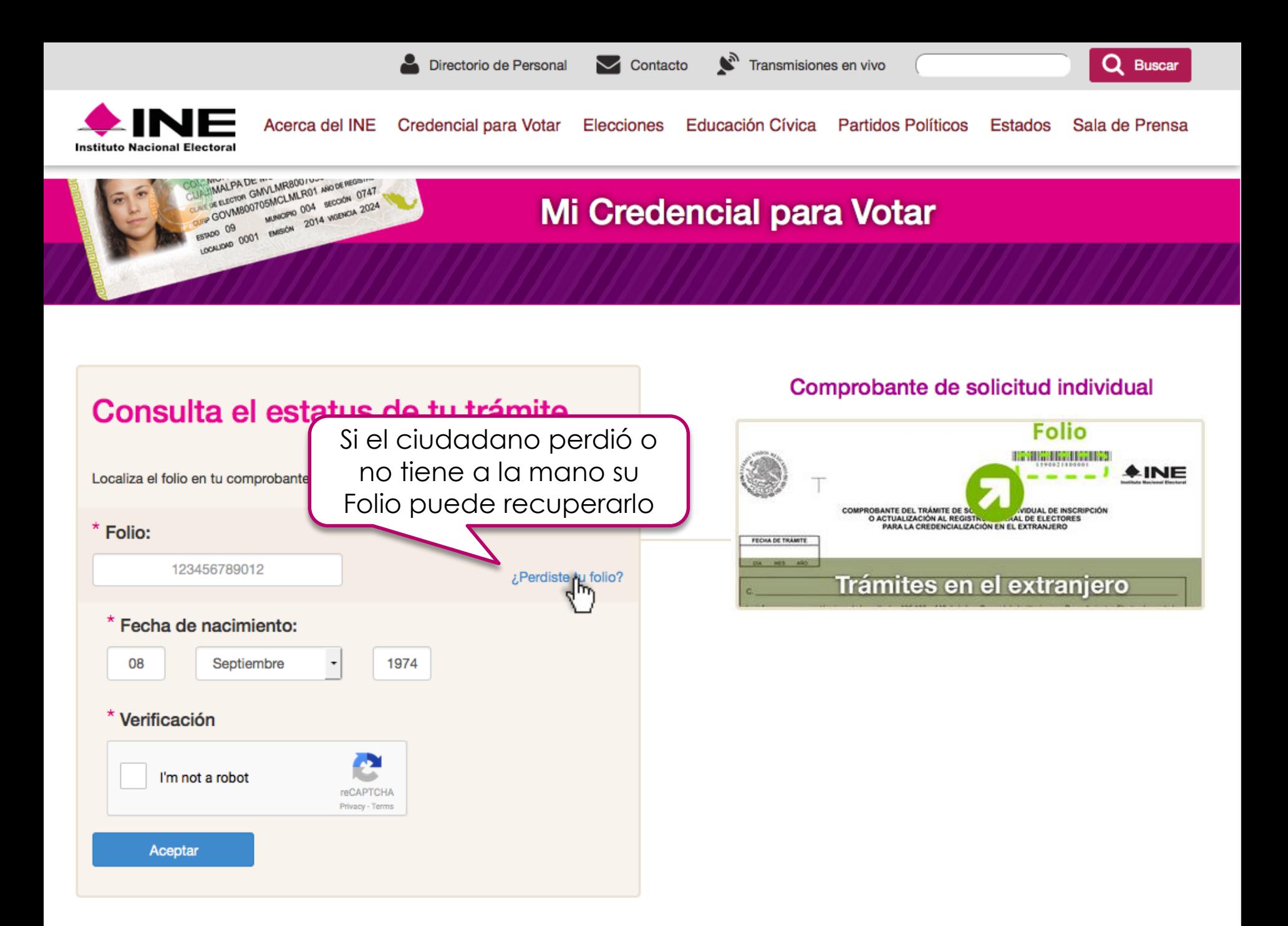

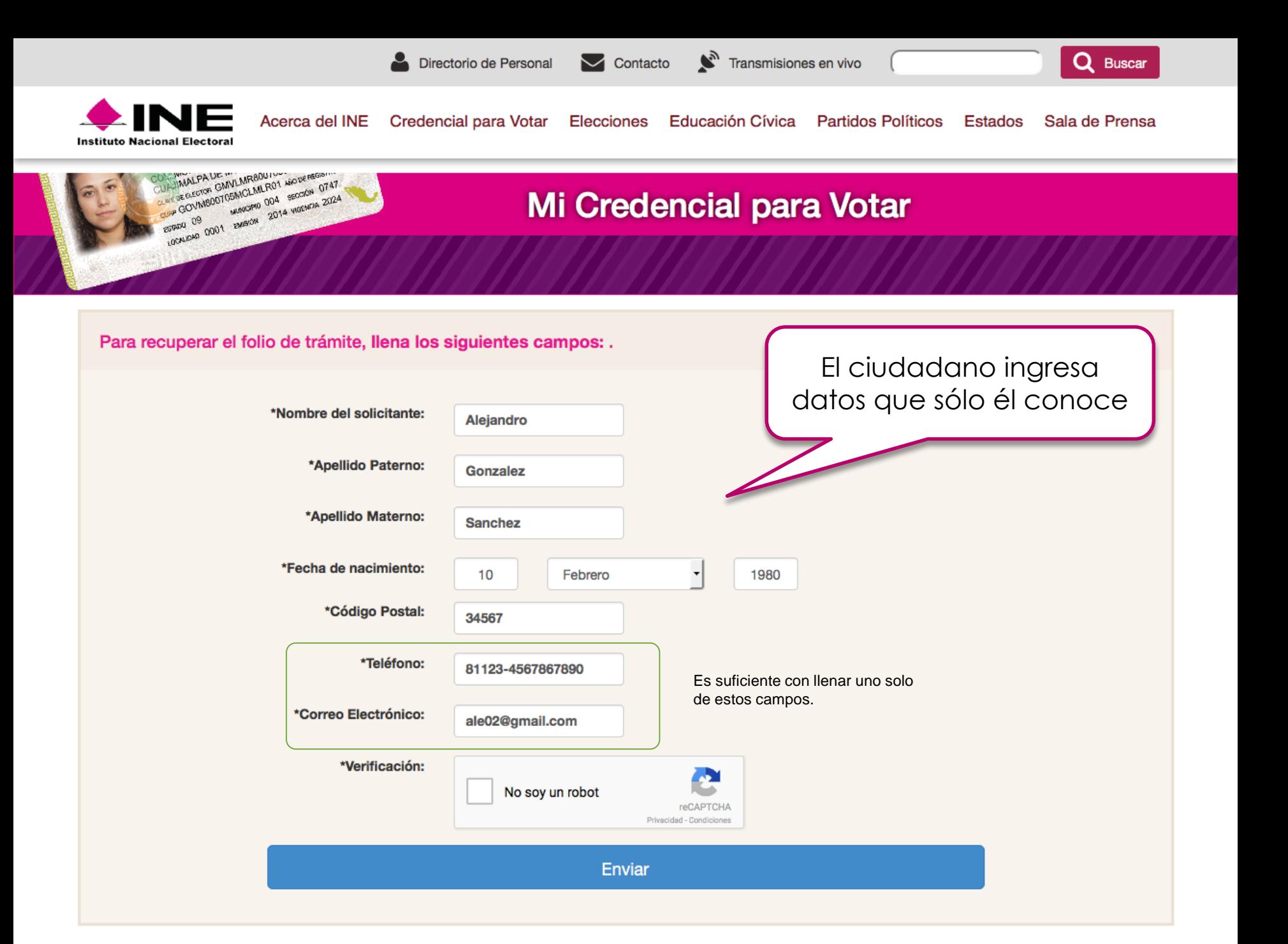

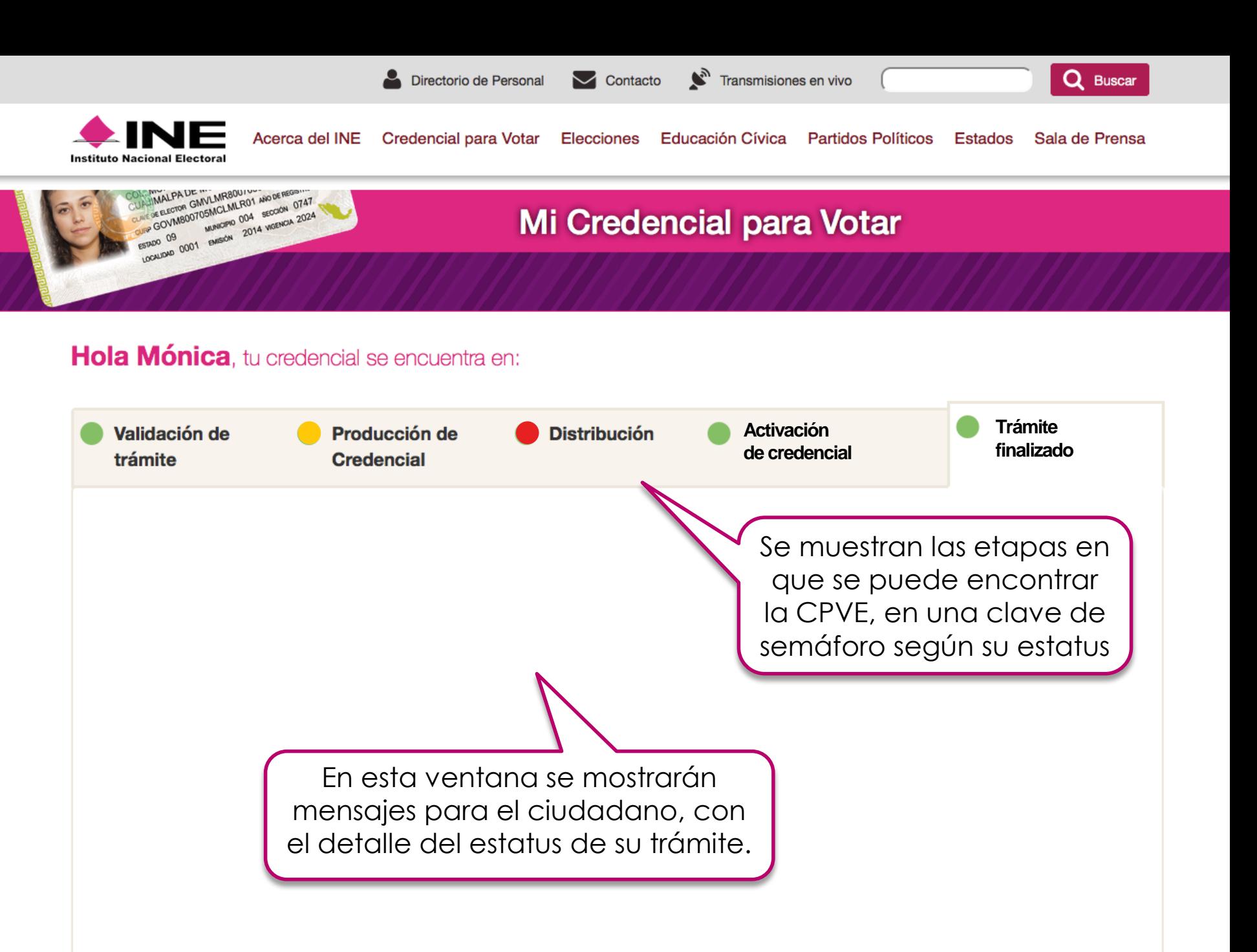

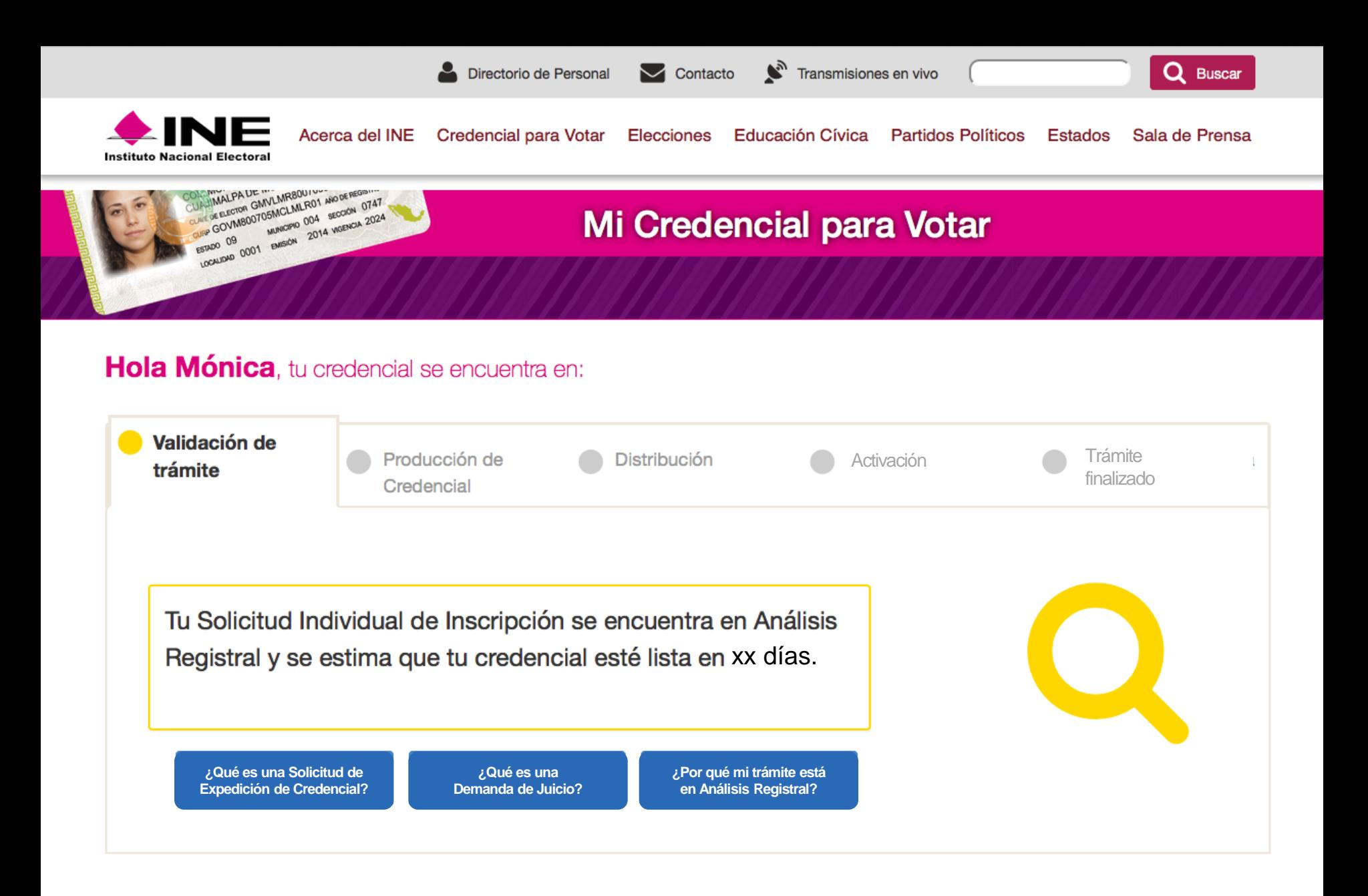

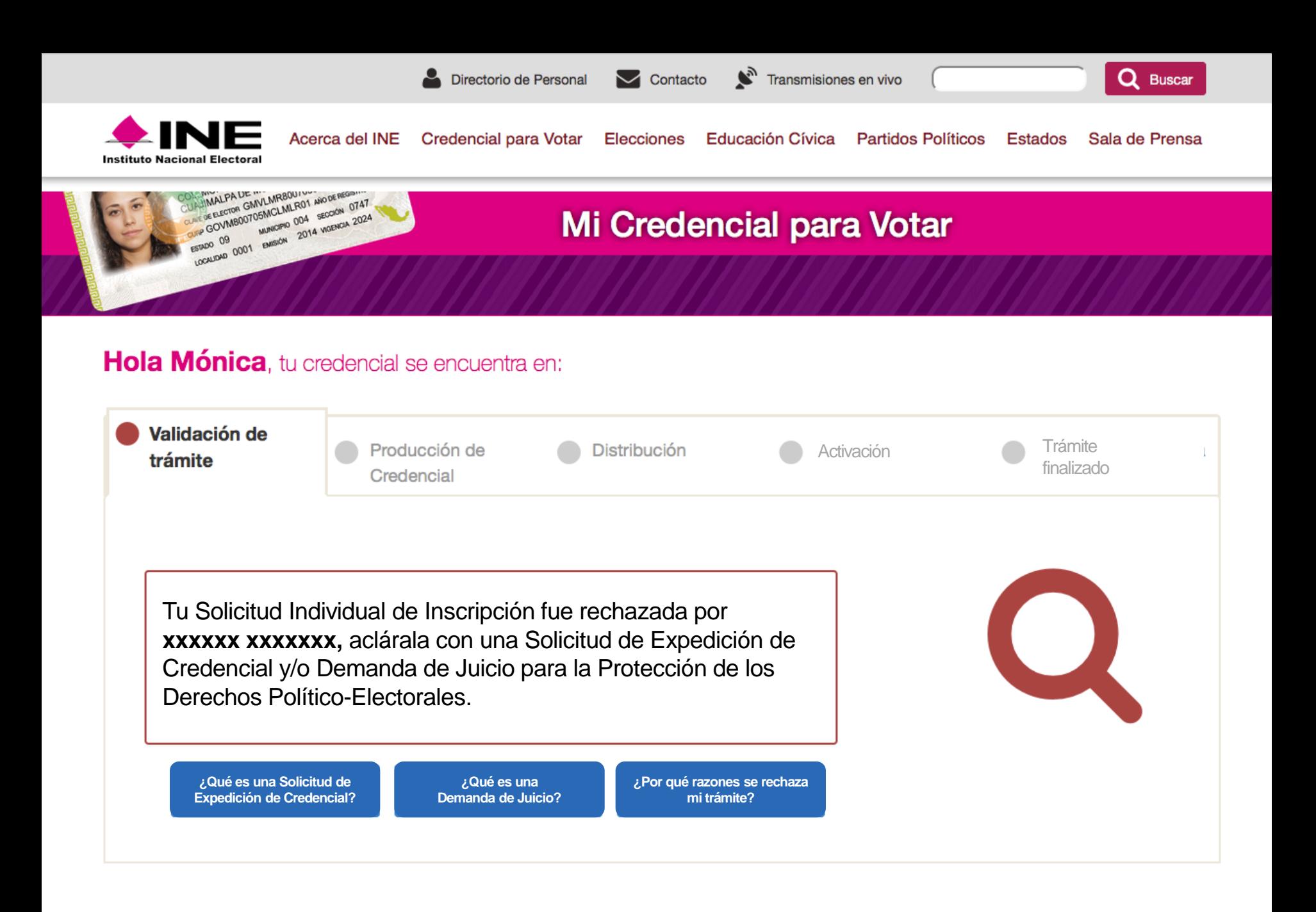

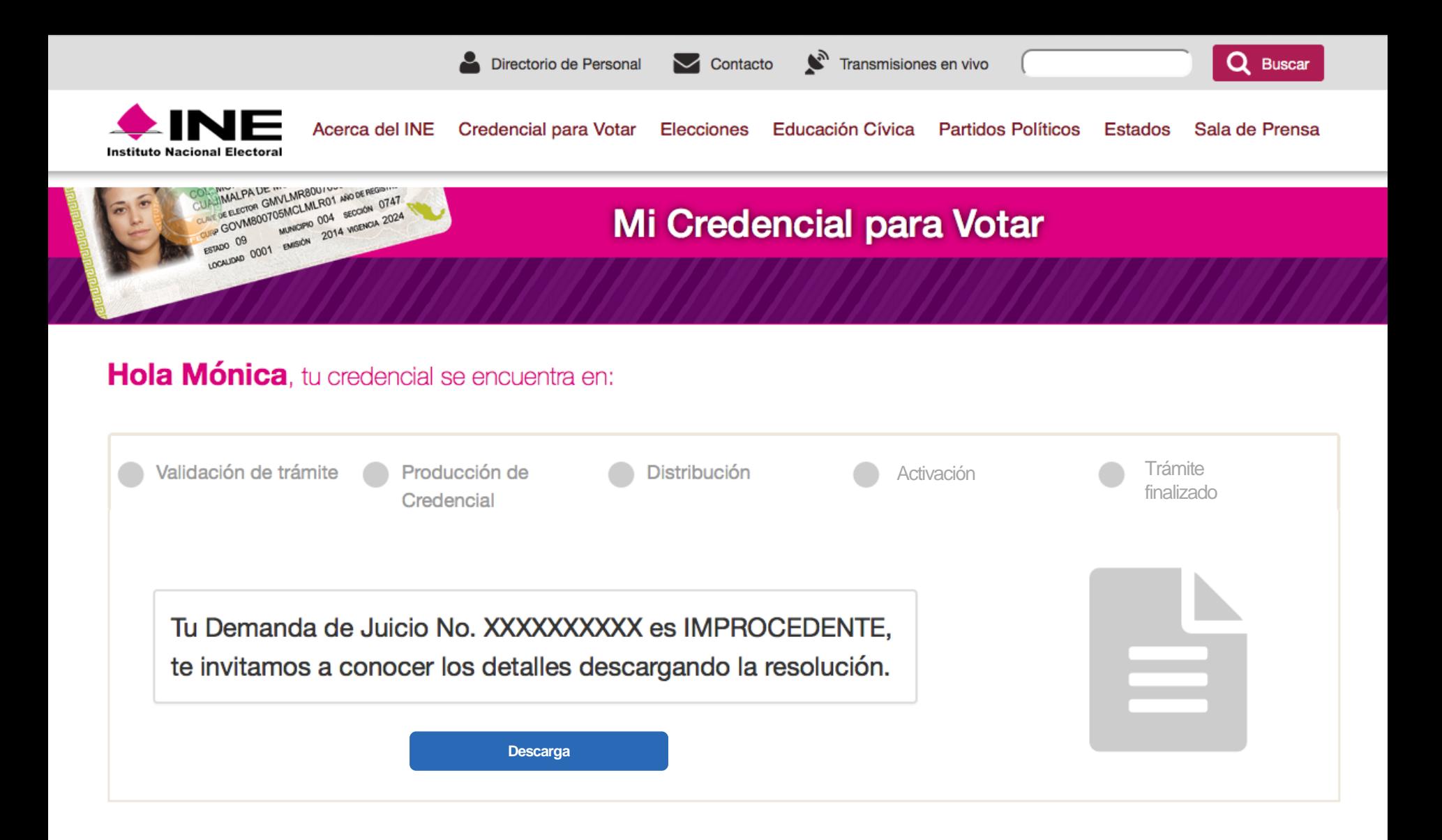

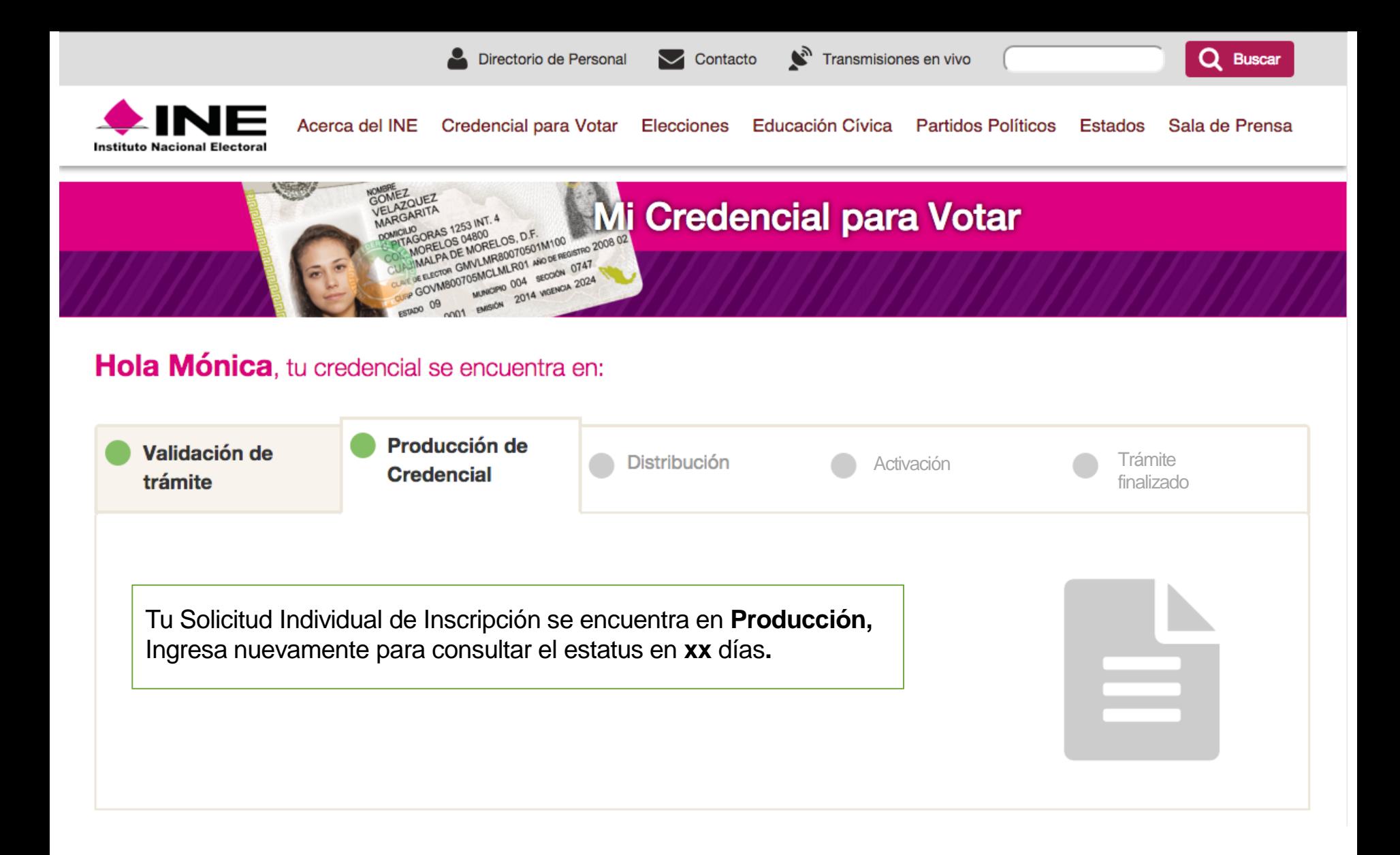

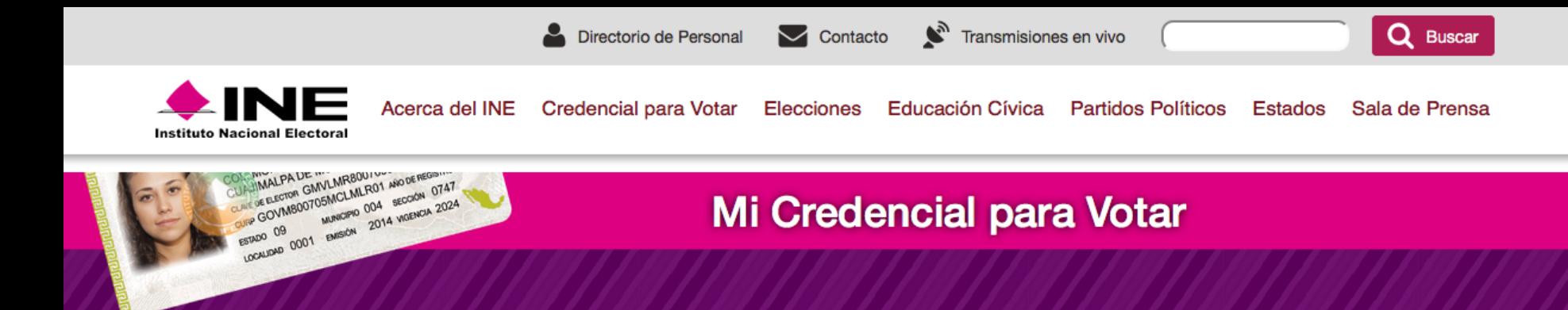

### Hola Mónica, tu credencial se encuentra en:

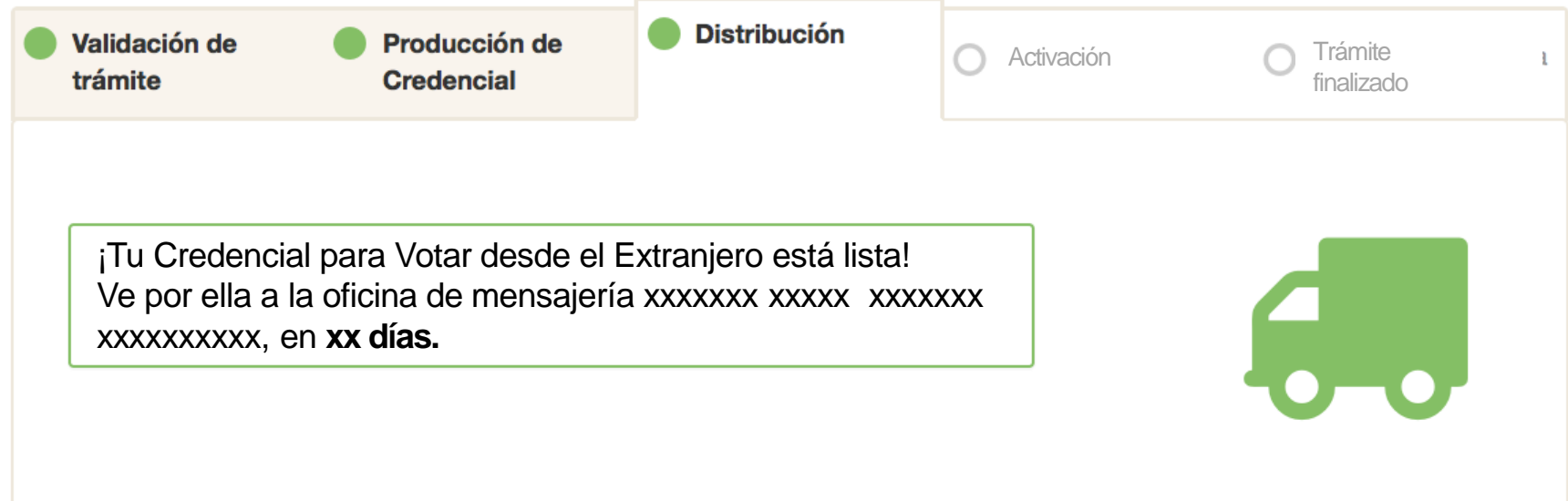

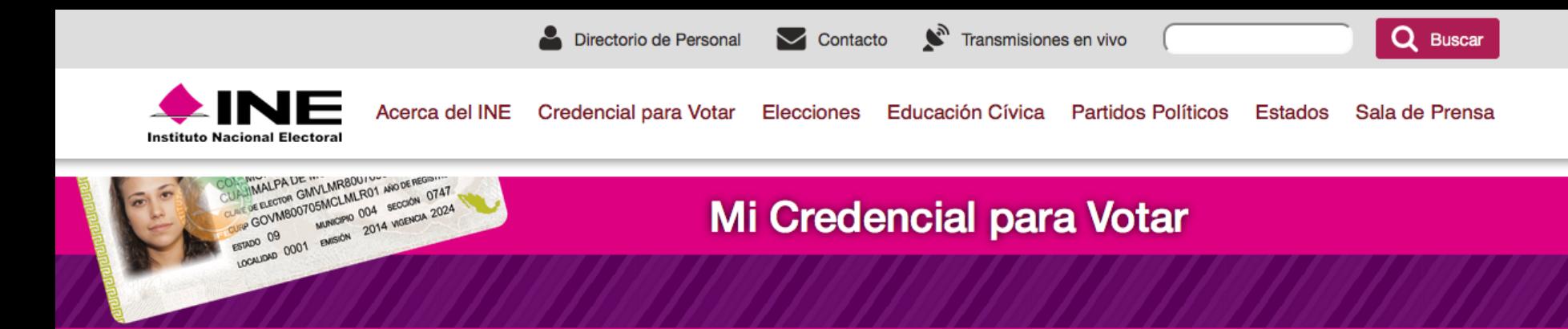

### Hola Mónica, tu credencial se encuentra en:

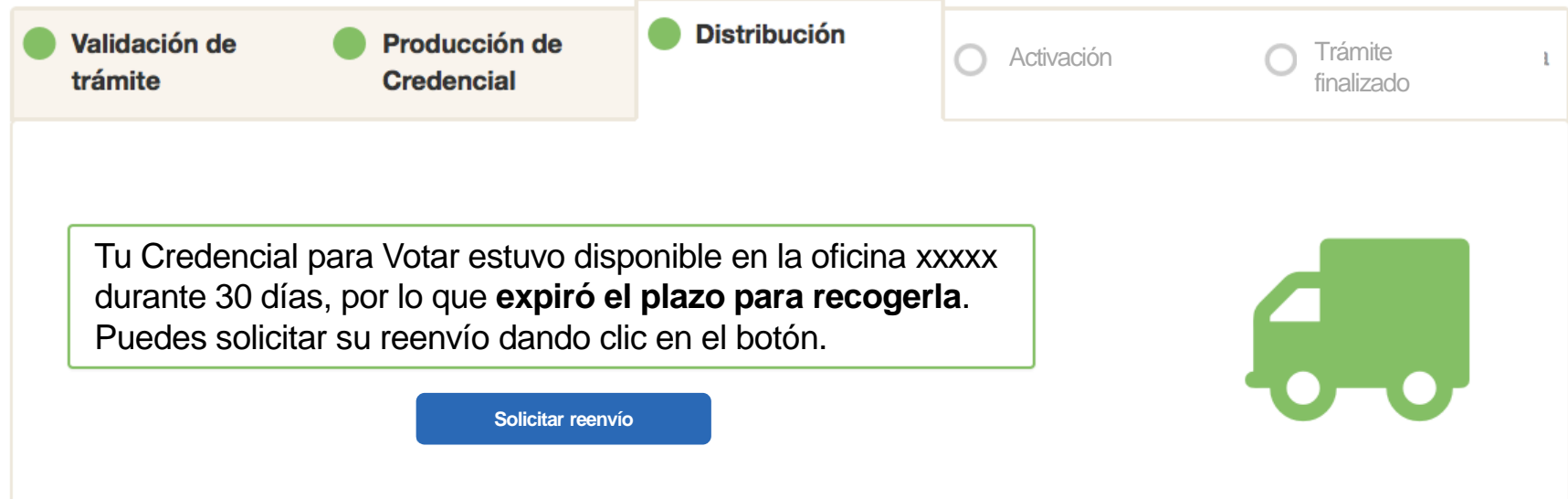

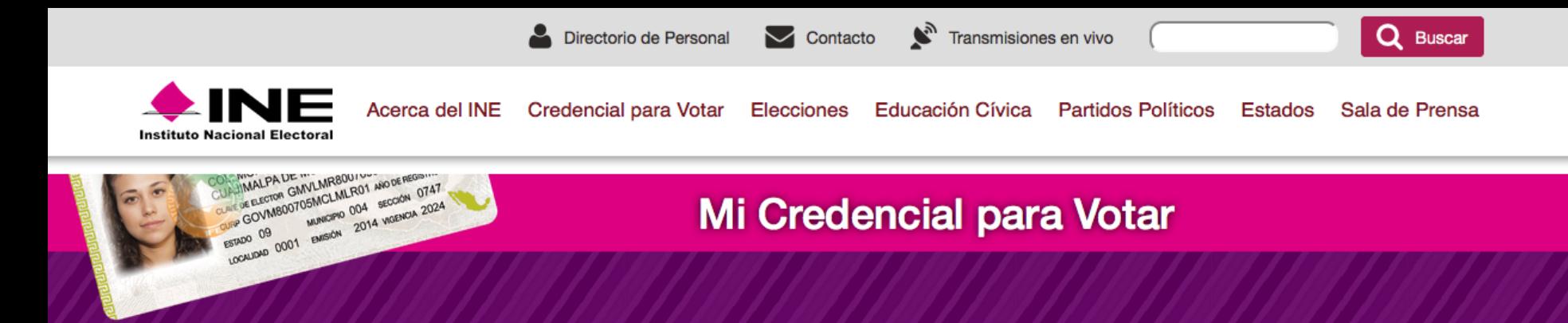

### Hola Mónica, tu credencial se encuentra en:

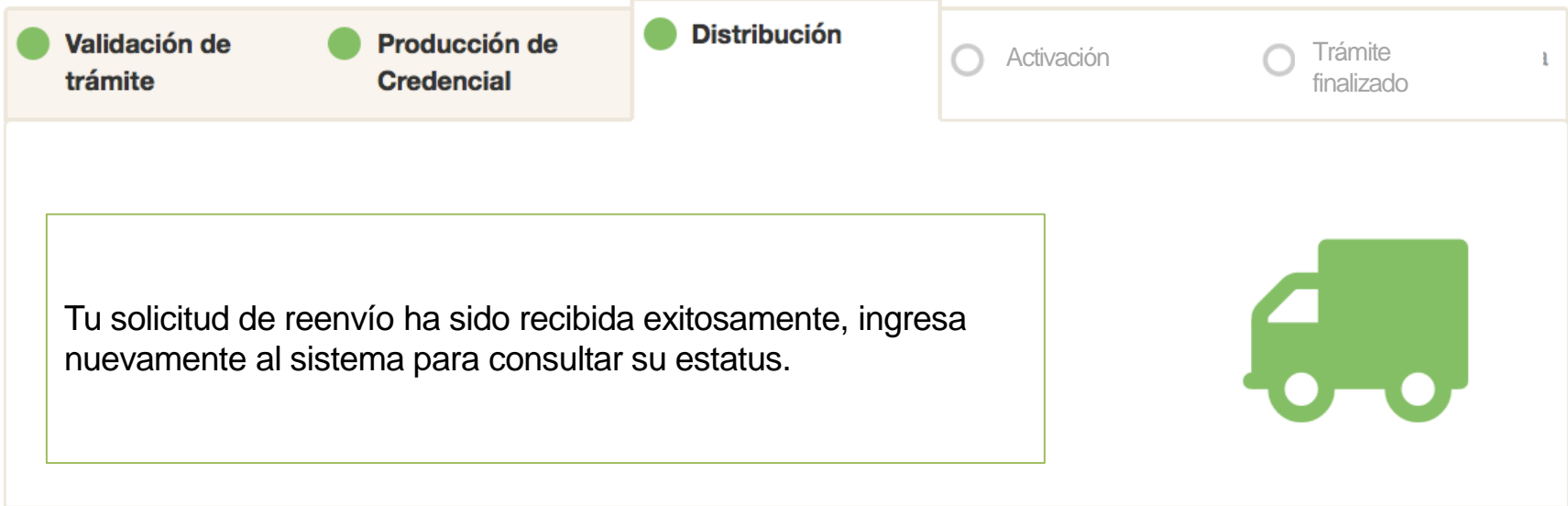

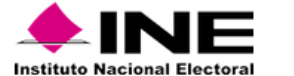

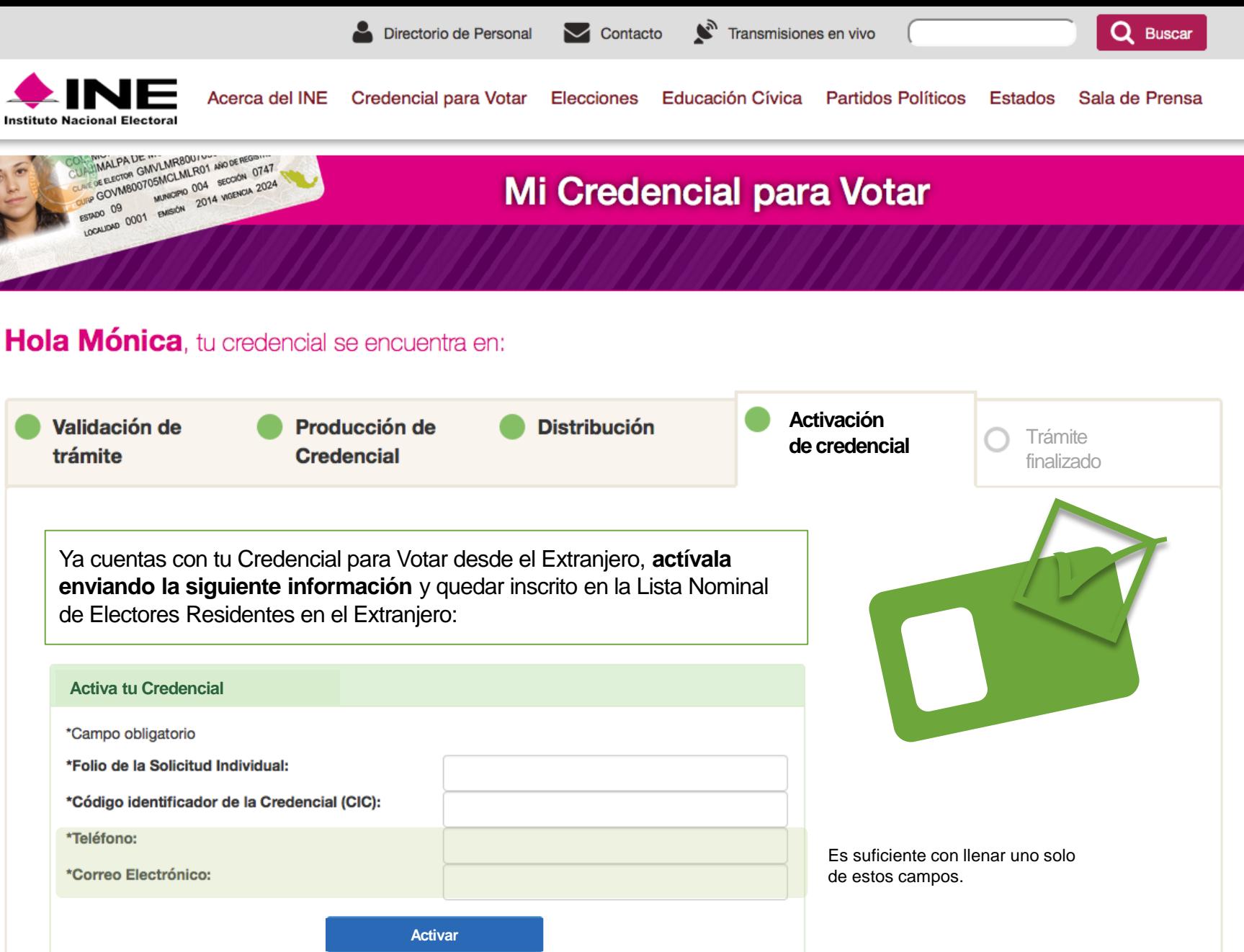

Si tienes problema para activarla, llama a INETEL **1 (866) 986-8306** sin costo desde Estados Unidos **+52 (55) 5481-9897** por cobrar para el resto del mundo. Twitter: **@inetelmx** Facebook **/inetelmx**

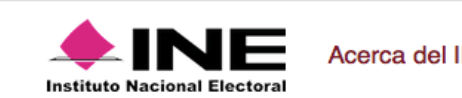

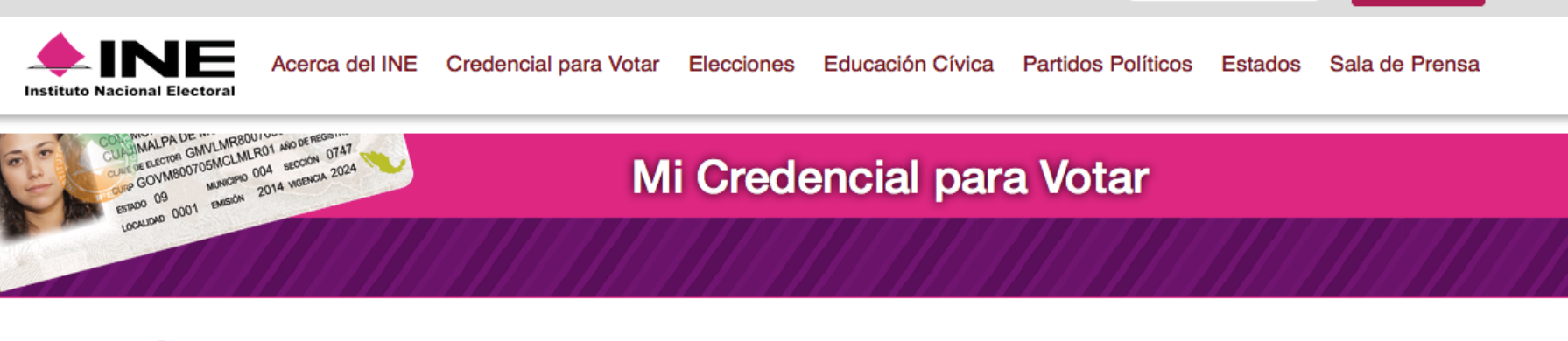

Directorio de Personal V Contacto

 $\sum_{n=1}^{\infty}$  Transmisiones en vivo

## Hola Mónica, tu credencial se encuentra en:

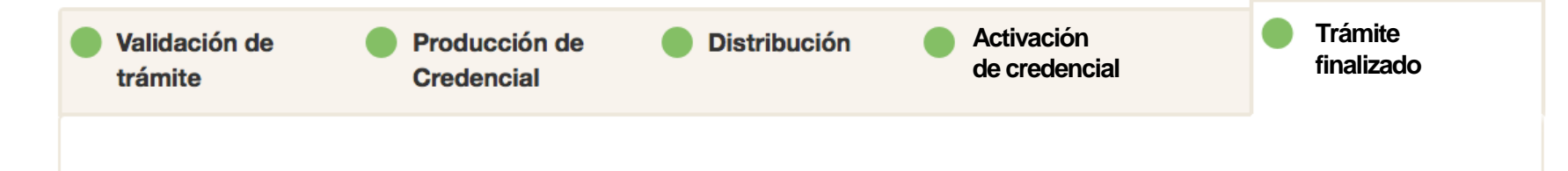

# **¡Tu trámite ha finalizado!**

Tu Credencial para Votar **ha sido activada con éxito,** y estás incluido en la Lista Nominal de Electores Residentes en el Extranjero para poder votar desde el lugar en que resides.

Te invitamos a conocer más sobre el Voto de los Mexicanos en el Extranjero. Visita **votoextranjero.mx**

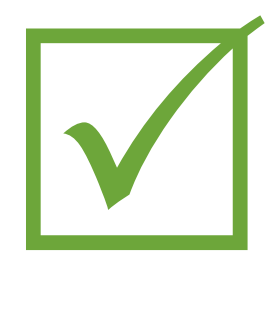

Q Buscar